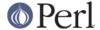

#### NAME

Pod::Checker, podchecker() - check pod documents for syntax errors

#### **SYNOPSIS**

```
use Pod::Checker;

$syntax_okay = podchecker($filepath, $outputpath, %options);

my $checker = new Pod::Checker %options;
$checker->parse_from_file($filepath, \*STDERR);
```

### **OPTIONS/ARGUMENTS**

\$filepath is the input POD to read and \$outputpath is where to write POD syntax error messages. Either argument may be a scalar indicating a file-path, or else a reference to an open filehandle. If unspecified, the input-file it defaults to \\*STDIN, and the output-file defaults to \\*STDERR.

# podchecker()

This function can take a hash of options:

```
-warnings => val
```

Turn warnings on/off. *val* is usually 1 for on, but higher values trigger additional warnings. See *Warnings*.

## **DESCRIPTION**

podchecker will perform syntax checking of Perl5 POD format documentation.

Curious/ambitious users are welcome to propose additional features they wish to see in **Pod::Checker** and **podchecker** and verify that the checks are consistent with *perlpod*.

The following checks are currently performed:

- Unknown '=xxxx' commands, unknown 'X<...>' interior-sequences, and unterminated interior sequences.
- Check for proper balancing of =begin and =end. The contents of such a block are generally ignored, i.e. no syntax checks are performed.
- Check for proper nesting and balancing of =over, =item and =back.
- Check for same nested interior-sequences (e.g. L<...L<...>).
- Check for malformed or non-existing entities E<...>.
- Check for correct syntax of hyperlinks L<...>. See *perlood* for details.
- Check for unresolved document-internal links. This check may also reveal misspelled links that seem to be internal links but should be links to something else.

## **DIAGNOSTICS**

#### **Errors**

\* empty =headn

A heading (=head1 or =head2) without any text? That ain't no heading!

\* =over on line N without closing =back

The <code>=over</code> command does not have a corresponding <code>=back</code> before the next heading ( <code>=head1</code> or <code>=head2</code>) or the end of the file.

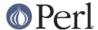

- \* =item without previous =over
- \* =back without previous =over

An =item or =back command has been found outside a =over/=back block.

\* No argument for =begin

A =begin command was found that is not followed by the formatter specification.

\* =end without =begin

A standalone =end command was found.

\* Nested =begin's

There were at least two consecutive <code>=begin</code> commands without the corresponding <code>=end</code>. Only one <code>=begin</code> may be active at a time.

\* =for without formatter specification

There is no specification of the formatter after the =for command.

\* unresolved internal link NAME

The given link to *NAME* does not have a matching node in the current POD. This also happened when a single word node name is not enclosed in " ".

\* Unknown command "CMD"

An invalid POD command has been found. Valid are =head1, =head2, =head3, =head4, =over, =item, =back, =begin, =end, =for, =pod, =cut

\* Unknown interior-sequence "SEQ"

An invalid markup command has been encountered. Valid are: B<>, C<>, E<>, F<>, I<>, L<>, S<>, X<>, Z<>

\* nested commands CMD<...CMD<...>...>

Two nested identical markup commands have been found. Generally this does not make sense.

\* garbled entity STRING

The STRING found cannot be interpreted as a character entity.

\* Entity number out of range

An entity specified by number (dec, hex, oct) is out of range (1-255).

\* malformed link L<>

The link found cannot be parsed because it does not conform to the syntax described in *perlpod*.

\* nonempty Z<>

The Z<> sequence is supposed to be empty.

\* empty X<>

The index entry specified contains nothing but whitespace.

\* Spurious text after =pod / =cut

The commands =pod and =cut do not take any arguments.

\* Spurious character(s) after =back

The =back command does not take any arguments.

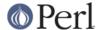

#### Warnings

These may not necessarily cause trouble, but indicate mediocre style.

\* multiple occurrence of link target name

The POD file has some =item and/or =head commands that have the same text. Potential hyperlinks to such a text cannot be unique then. This warning is printed only with warning level greater than one.

\* line containing nothing but whitespace in paragraph

There is some whitespace on a seemingly empty line. POD is very sensitive to such things, so this is flagged. **vi** users switch on the **list** option to avoid this problem.

\* file does not start with =head

The file starts with a different POD directive than head. This is most probably something you do not want.

\* previous =item has no contents

There is a list =item right above the flagged line that has no text contents. You probably want to delete empty items.

\* preceding non-item paragraph(s)

A list introduced by <code>=over</code> starts with a text or verbatim paragraph, but continues with <code>=item</code> s. Move the non-item paragraph out of the <code>=over/=back</code> block.

\* =item type mismatch (one vs. two)

A list started with e.g. a bullet-like =item and continued with a numbered one. This is obviously inconsistent. For most translators the type of the *first* =item determines the type of the list.

\* N unescaped <> in paragraph

Angle brackets not written as <1t> and <gt> can potentially cause errors as they could be misinterpreted as markup commands. This is only printed when the -warnings level is greater than 1.

\* Unknown entity

A character entity was found that does not belong to the standard ISO set or the POD specials verbar and sol.

\* No items in =over

The list opened with =over does not contain any items.

\* No argument for =item

=item without any parameters is deprecated. It should either be followed by \* to indicate an unordered list, by a number (optionally followed by a dot) to indicate an ordered (numbered) list or simple text for a definition list.

\* empty section in previous paragraph

The previous section (introduced by a =head command) does not contain any text. This usually indicates that something is missing. Note: A =head1 followed immediately by =head2 does not trigger this warning.

\* Verbatim paragraph in NAME section

The NAME section (=head1 NAME) should consist of a single paragraph with the script/module name, followed by a dash `-' and a very short description of what the thing is good for.

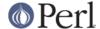

\* =headn without preceding higher level

For example if there is a =head2 in the POD file prior to a =head1.

# **Hyperlinks**

There are some warnings with respect to malformed hyperlinks:

\* ignoring leading/trailing whitespace in link

There is whitespace at the beginning or the end of the contents of L<...>.

\* (section) in '\$page' deprecated

There is a section detected in the page name of L<...>, e.g. L<passwd(2)>. POD hyperlinks may point to POD documents only. Please write C<passwd(2)> instead. Some formatters are able to expand this to appropriate code. For links to (builtin) functions, please say L<perlfunc/mkdir>, without ().

\* alternative text/node '%s' contains non-escaped | or /

The characters | and / are special in the L<...> context. Although the hyperlink parser does its best to determine which "/" is text and which is a delimiter in case of doubt, one ought to escape these literal characters like this:

```
/ E<sol> | E<verbar>
```

## **RETURN VALUE**

**podchecker** returns the number of POD syntax errors found or -1 if there were no POD commands at all found in the file.

# **EXAMPLES**

See SYNOPSIS

# **INTERFACE**

While checking, this module collects document properties, e.g. the nodes for hyperlinks (=headx, =item) and index entries (x<>). POD translators can use this feature to syntax-check and get the nodes in a first pass before actually starting to convert. This is expensive in terms of execution time, but allows for very robust conversions.

Since PodParser-1.24 the **Pod::Checker** module uses only the **poderror** method to print errors and warnings. The summary output (e.g. "Pod syntax OK") has been dropped from the module and has been included in **podchecker** (the script). This allows users of **Pod::Checker** to control completely the output behavior. Users of **podchecker** (the script) get the well-known behavior.

```
Pod::Checker->new( %options )
```

Return a reference to a new Pod::Checker object that inherits from Pod::Parser and is used for calling the required methods later. The following options are recognized:

-warnings => num Print warnings if num is true. The higher the value of num, the more warnings are printed. Currently there are only levels 1 and 2.

-quiet => num If num is true, do not print any errors/warnings. This is useful when Pod::Checker is used to munge POD code into plain text from within POD formatters.

```
$checker->poderror( @args )
$checker->poderror( {%opts}, @args )
```

Internal method for printing errors and warnings. If no options are given, simply prints "@\_". The following options are recognized and used to form the output:

```
-msq
```

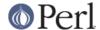

A message to print prior to @args.

-line

The line number the error occurred in.

-file

The file (name) the error occurred in.

-severity

The error level, should be 'WARNING' or 'ERROR'.

```
$checker->num_errors()
```

Set (if argument specified) and retrieve the number of errors found.

```
$checker->num_warnings()
```

Set (if argument specified) and retrieve the number of warnings found.

```
$checker->name()
```

Set (if argument specified) and retrieve the canonical name of POD as found in the =head1 NAME section.

```
$checker->node()
```

Add (if argument specified) and retrieve the nodes (as defined by =headX and =item) of the current POD. The nodes are returned in the order of their occurrence. They consist of plain text, each piece of whitespace is collapsed to a single blank.

```
$checker->idx()
```

Add (if argument specified) and retrieve the index entries (as defined by x <>) of the current POD. They consist of plain text, each piece of whitespace is collapsed to a single blank.

```
$checker->hyperlink()
```

Add (if argument specified) and retrieve the hyperlinks (as defined by L<>) of the current POD. They consist of a 2-item array: line number and Pod::Hyperlink object.

# **AUTHOR**

Please report bugs using http://rt.cpan.org.

Based on code for Pod::Text::pod2text() written by Tom Christiansen <tchrist@mox.perl.com>